# **Wissenschafts- und Hochschulgeschichte der SBZ, DDR und Ostdeutschlands 1945–2000**

**Annotierte Bibliografie der Buchveröffentlichungen 1990 – 2005** 

*Institut für Hochschulforschung (HoF) Stiftung zur Aufarbeitung der SED-Diktatur*  Wittenberg / Berlin 2006

## *Inhalt*

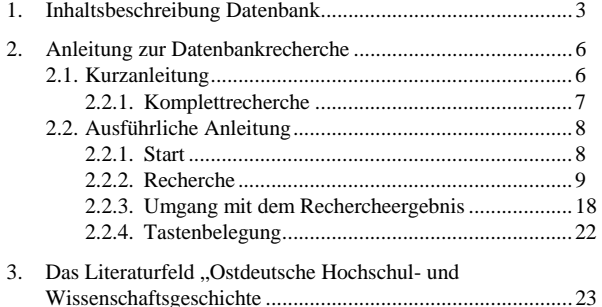

© *Institut für Hochschulforschung (HoF)* an der Universität Halle-Wittenberg, Collegienstr. 62, 06886 Lutherstadt Wittenberg. http://www.hof.uni-halle.de

Publiziert gemeinsam mit der *Stiftung zur Aufarbeitung der SED-Diktatur*. Nutzung der Retrieval-Anwendung mit freundlicher Genehmigung der *PROGRIS Projektgruppe Informationssysteme Dietmar Strauch*.

Datenbankeinrichtung: *Dirk Lewin* (HoF Wittenberg). Wittenberg / Berlin 2006

ISBN 3-937573-08-9

### **1. Inhaltsbeschreibung Datenbank**

Seit 1990 sind über die ostdeutsche Wissenschaft ca. 3.000 selbstständige Publikationen – Monografien, Sammelbände, Themenhefte von Zeitschriften, Ausstellungskataloge und Broschüren aller Art – erschienen sowie unveröffentlicht gebliebene Graduierungsarbeiten verfasst worden. Hinzu tritt eine unüberschaubare Anzahl von Zeitschriftenaufsätzen und Artikeln in solchen Sammelbänden, die sich nicht ausschließlich der ostdeutschen Wissenschaft widmen. Von den ca. 3.000 selbstständigen Veröffentlichungen und Graduierungsarbeiten widmet sich zirka ein Viertel den Umgestaltungen der Wissenschaft in den ostdeutschen Bundesländern seit 1989,<sup>1</sup> während drei Viertel explizit DDR-wissenschafts- bzw. hochschulgeschichtlich fokussiert sind. Das heißt: Seit 1990 sind pro Jahr durchschnittlich etwa 160 selbstständige Publikationen über das DDR-Wissenschafts- und Hochschulsystem erschienen, mithin statistisch fast jeden zweiten Tag ein neuer Titel. Wer all dies intensiver zur Kenntnis nehmen wollte, hätte sich auf die Lektüre von etwa 500.000 Seiten einzustellen.

Verwunderlich ist diese Publikationsdynamik nicht. Zum einen findet sie innerhalb der DDR-Forschung und -Aufarbeitung statt, also eines Feldes, in dem auch insgesamt vergleichbar intensiv publiziert wird.<sup>2</sup> Zum anderen weckt der Gegenstand Hochschule & Wissenschaft nicht nur Forschungsinteresse von außen; vielmehr verfügt er naturgemäß auch über besonders viele Zeitzeugen – Wissenschaftler und Wissenschaftlerinnen –, die eine professionsbedingte Neigung zur Verschriftlichung und zum Publizieren haben.

Die hier vorliegende CD-ROM dokumentiert dieses Schrifttum in einer bibliografisch und inhaltserschließenden Datenbank. Sie zielt hinsichtlich der selbstständigen Titel prinzipiell auf Vollständigkeit. Zugleich ist darauf hinzuweisen, dass solche Vollständigkeit zwar angestrebt, jedoch niemals tatsächlich erreicht werden kann. Dies liegt nicht allein an der schwierigen Überschaubarkeit des heutigen Publikationsgeschehens; es ergibt sich ebenso aus dem Anspruch dieser Bibliografie, auch die sog. graue Literatur, d.h. nichtbuchhändlerische Titel incl. ungedruckter Graduierungsarbeiten zu verzeichnen. 2.776 Titel enthält die Datenbank.

Grundsätzlich verzichtet wurde auf die Verzeichnung von unselbstständig erschienenen Artikeln in Periodika und Sammelbänden: Ein solches Vorhaben wäre sehr schnell uferlos geworden, überfordert zudem individuelle Wahrnehmungskapazitäten und hätte somit Begründungszwänge produziert, warum zwar dieser Titel aufgenommen, jener aber nicht verzeichnet ist.<sup>3</sup>

Der Zeitraum 1945–2000, zu dem die CD-ROM Literatur verzeichnet, gruppiert sich um die 40 Jahre DDR als Zentralabschnitt (1949–1989/90) und bezieht deren pränatale wie ihre postmortale Phase mit ein: 1945 begann die unmittelbare Vorgeschichte der DDR-Hochschul- und Wissenschaftsgeschichte, und seit 1990 bis etwa 2000 wurde das DDR-Hochschul- und Wissenschaftssystem im

4

l

 1 Dazu zusammenfassend Peer Pasternack: Der Umbau des ostdeutschen Hochschulsystems 1989ff. Literaturfeld und Forschungsstand, in: Jahrbuch für Universitätsgeschichte Bd. 2, Stuttgart 1999, S. 231-237, und ders.: Die Schwierigkeiten der Selbstreflexion. Wie die Fachdisziplinen ihren Umbau in Ostdeutschland debattierten, in: Das Hochschulwesen 2/1997, S. 69-78.

<sup>&</sup>lt;sup>2</sup> vgl. die Literaturdatenbank unter www.wiedervereinigung.de

<sup>3</sup> Der Verf. hat einige gesonderte Bibliografien vorgelegt, die thematisch bzw. formal eingeschränkt auch unselbstständig publizierte Artikel verzeichnen:

<sup>–</sup> Peer Pasternack, Annotierte Bibliographie: Hochschule & Kirche, Theologie & Politik in der DDR und Ostdeutschland. Erscheinungszeitraum Herbst 1989 - 1996, in: ders. (Hg.), Hochschule & Kirche. Theologie & Politik. Besichtigung eines Beziehungsgeflechts in der DDR, Berliner Debatte Wissenschaftsverlag, Berlin 1996, S. 361-397;

<sup>–</sup> ders., Philosophie & Philosophen in der DDR. Philosophie in Ostdeutschland nach 1989. Bibliographie für den Erscheinungszeitraum 1990–1998, in: ders. (Hg.), Eine nachholende Debatte. Der innerdeutsche Philosophenstreit 1996/97, Leipzig 1998, S. 195-230;

<sup>–</sup> ders.: Zeitschriftenartikel 1990 – 1997/98 [14 ausgewählte Zeitschriften], in: ders., Hochschule & Wissenschaft in SBZ / DDR / Ostdeutschland 1945-1995. Annotierte Bibliographie für den Erscheinungszeitraum 1990 – 1998, Deutscher Studien Verlag, Weinheim 1999, S. 486-563.

<sup>–</sup> ders., Studierende in Ostdeutschland 1989–1999. Bibliographie, in: ders./Th. Neie (Hg.), stud. ost 1989-1999. Wandel von Lebenswelt und Engagement der Studierenden in Ostdeutschland, Akademische Verlagsanstalt, Leipzig 2000, S. 425-453.

Rahmen der Einpassung in die bundesdeutschen Strukturen sukzessive aufgelöst.

Die Erfassung der Literatur setzt mit Erscheinungsjahr 1990 ein (wobei einzelne Titel, die bereits Ende 1989 erschienen waren, nicht unterschlagen werden) und schließt 2005 ab. Die Gründe dafür, als Beginn des hier dokumentierten Veröffentlichungszeitraumes das Jahr 1990 zu wählen, sind:

- Mit dem Beginn der Systemtransformation in der DDR/Ostdeutschland eröffnete sich auch die Möglichkeit zensurfreier Veröffentlichungen, was sich insbesondere in zahlreichen Dokumentationen und Zeitzeugenberichten niederschlug.
- Zugleich begann eine Phase intensiver Auseinandersetzungen um geschichtliche Deutungen und Deutungskompetenzen, was unter anderem ein entsprechend pluralistisches Publikationsgeschehen erzeugte.
- Der erleichterte Zugang zu Archiven und die umfängliche Bereitstellung von Forschungsmitteln für DDR-Geschichtsprojekte ermöglichte und inspirierte zahlreiche Untersuchungen auch zur DDR-Wissenschaft und -Hochschulbildung, nicht zuletzt entsprechende Graduierungsarbeiten, die dann zum größten Teil bis 1998 abgeschlossen und veröffentlicht wurden.
- Die ostdeutsche Wissenschafts- und Hochschultransformation 1989ff. finalisierte die DDR-Wissenschafts- und Hochschulgeschichte; auch dieses letzte Kapitel der damit abgeschlossenen Geschichte eines Wissenschaftssystems wird seit 1990 intensiv begleitend dokumentiert und analysiert.

Zwei technische Anmerkungen:

- Alle Titel ohne Verlagsangabe sind im Selbstverlag der Herausgeber-/AutorInnen erschienen.
- Einige Publikationen sind lediglich aufgeführt, aber nicht annotiert. Bei ihnen gibt entweder der jeweilige Titel hinreichende Auskunft über den Inhalt, oder aber sie lagen nicht vor bzw. es waren auch anderweitig keine näheren Informationen erreichbar.
	- 5

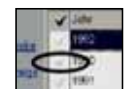

In der *Kurzanzeige* markieren Sie die relevanten Nachweise durch anklicken des Hakens vor dem Nachweis.

**Hinweis:** Wesentlich effizienter lassen sich relevante Nachweise identifizieren, in dem Sie im Menü *Anzeigen*, die Einstellung *Bild teilen* wählen. Bei dieser Bildschirmeinstellung werden sowohl Kurz- als auch Vollanzeige eingeblendet. Die relevanten Nachweise können dann in der Kurzanzeige markiert werden.

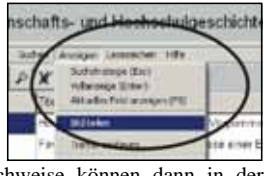

(7) Reduzieren Sie die *Kurzanzeige* auf die relevanten Einzelnach-

weise durch Klick auf

- (8) Im Menü *Datei*, die Einstellung *Export* wählen (oder die Taste **F 11** drücken). Ihr individuelles Rechercheer
	- gebnis können Sie derart in eines der Speicherformate HTML, RTF, Text (delimited), Text oder MIDOS exportieren. Oder Sie wählen im Menü *Datei* die Einstellung *Drucken*, um das Rechercheergebnis auszudrucken.

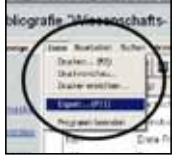

### 2.1.1. Komplettrecherche

Möchten Sie sämtliche in der Datenbank enthaltenen Datensätze ohne einschränkende Auswahl ansehen, dann starten Sie im Suchfeld Volltextrecherche eine Suchanfrage mit dem Buchstaben *e* . Da der Buchstabe *e* in jedem Datensatz vorkommt, erhalten Sie ein Rechercheergebnis mit allen 2776 Nachweisen. Die Nachweise erscheinen alphabetisch nach dem Titel sortiert.

## **2. Anleitung zur Datenbankrecherche**

# *2.1. Kurzanleitung*

- (1) Legen Sie die CD-ROM in das CD-ROM-Laufwerk des eingeschalteten Computers ein. Die Suchmaske wird automatisch geöffnet.
- (2) Generieren Sie eine Suchabfrage: Im Suchfeld **Volltext** ist eine freie Suche nach beliebigen Stichworten bzw. Namen möglich. Für die Suchfelder **Autorsuche** und **Schlagwortsuche** nutzen Sie die **Indexfunktion**. Einzelne Suchbegriffe können mit der and-or-Funktion verknüpft werden. Standardmäßig erfolgt eine or-Verknüpfung der Suchbegriffe.
- (3) Starten Sie die Suchanfrage mit der ENTER-Taste oder klicken

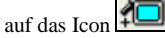

(4) Es erscheint eine Liste der recherchierten Nachweise im Modus *Kurzanzeige*. Durch Doppelklick (rechte Maustaste) auf den gefundenen Nachweis (in der Spalte Autor oder Titel) gelangen Sie zur *Vollanzeige*, dem vollständigen bibliografischen Nachweis mit Abstract.

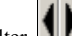

- (5) Über den Umschalter gelangen Sie von der *Vollanzeige* wieder zur *Kurzanzeige*.
- (6) Sowohl in der *Vollanzeige* als auch in der *Kurzanzeige* können Sie relevante Nachweise für die weitere Bearbeitung markieren. In der *Vollanzeige* markieren Sie oben rechts am Bildschirm den

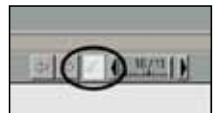

Haken, um den Nachweis für die weitere Bearbeitung zu markieren.

## **2.2. Ausführliche Anleitung**

#### 2.2.1. Start

6

Schalten Sie den Computer ein. Legen Sie die CD-ROM in das CD-ROM-Laufwerk ein. Die Suchmaske wird automatisch geöffnet.

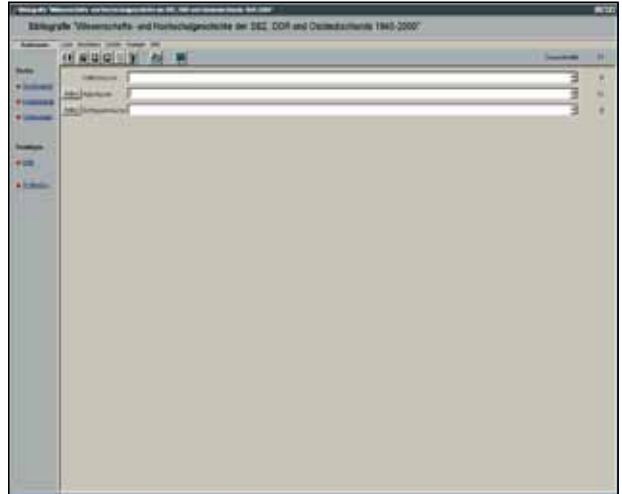

*Abbildung 1*: Startfenster

Die CD-ROM ist so konfiguriert, dass ein Programmstart nur bei eingelegter CD-ROM möglich ist. Beachten Sie bitte: Ein Kopieren einzelner Dateien auf die Festplatte hat zur Folge, dass Sie das Recherchetool nicht starten können.

Wenn die CD-ROM nicht automatisch gestartet wird, gehen Sie wie folgt vor: Starten Sie den Explorer [START – rechte Maustaste –

EXPLORER] und öffnen Sie das Verzeichnis des CD-ROM-Laufwerks. Klicken Sie doppelt auf die Datei *Start* (s. Abbildung 2).

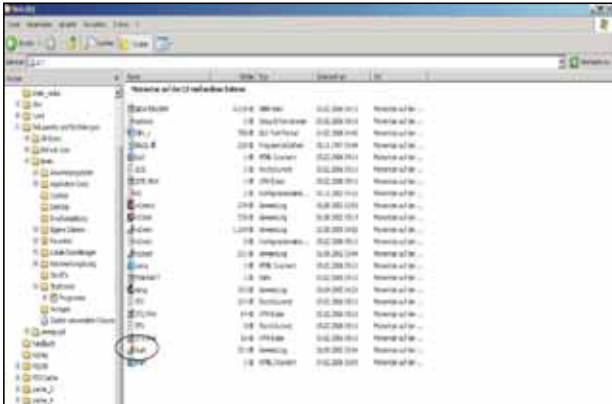

*Abbildung 2*: Start über Explorer

#### 2.2.2. Recherche

剖

Unterhalb der Menüleiste befinden sich verschiedene Icons, die unterschiedliche Funktionen auslösen.

In der folgenden Tabelle (s. Übersicht 1) ist die Funktionsbelegung der einzelnen Icons zusammengestellt.

*Übersicht 1:* Icon-Belegung in der Suchmaske

Zwischen Suchmaske und Recherchemaske umschalten

Suchfrage speichern

sucht werden hierbei alle Felder der Datenbank, also auch die Abstracts.

Beachten Sie bitte: Im Suchfeld *Autorsuche* lassen sich nur die jeweiligen *Buch*autoren bzw. -herausgeber recherchieren. Sind Sie jedoch auf der Suche auch nach einzelnen Artikel eines bestimmten Autors oder einer bestimmten Autorin, die in Sammelbänden enthalten sind, dann müssen Sie mit dem Namen des gesuchten Autors im Suchfeld *Volltextsuche* recherchieren. Dabei sind Autoren- und Herausgebernamen im Suchfeld *Autorsuche* in der Form Nachname-Komma-Leerzeichen-Vorname erfasst; in den Abstracts dagegen sind Autorennamen in der Reihenfolge Vorname-Leerzeichen-Nachname erfasst.

In den Suchfeldern *Autorsuche* und *Schlagwortsuche* sollten Sie die Suchfrage durch die Nutzung der **Indexfunktion** erstellen. Mit Hilfe der Indexfunktion können Suchanfragen besonders leicht generiert werden. Die Indexfunktion befindet sich links neben den Suchfeldern *Autorsuche* und *Schlagwortsuche*: durch Klick auf das dort platzierte Icon wird der Index aufgerufen.

Bei der Generierung von Suchanfragen sind einige Grundregeln zu beachten:

- Die Einträge in verschiedenen Feldern werden mit *and* verknüpft. Mehrere Einträge in einem Feld können wahlweise mit *and* oder mit *or* verknüpft werden. Sollten Sie mehrere Suchbegriffe verwenden, sie aber nicht durch nicht *and* oder *or* verknüpfen, dann wird standardmäßig mit der or-Funktion verknüpft.
- Es empfiehlt sich, die Indexfunktion zu benutzen und die Suchbegriffe aus der Indexliste per *Mausklick* zu übernehmen. Dabei werden die Suchbegriffe automatisch mit Anführungszeichen versehen. Falls Sie die Begriffe selbst eintippen, brauchen Sie nur dann Anführungszeichen zu setzen, wenn Ihr Suchbegriff aus mehr als einem Wort besteht.
- In den beiden Suchfeldern *Autorsuche* und *Schlagwortsuche* werden die Suchbegriffe automatisch links und rechts trunkiert.

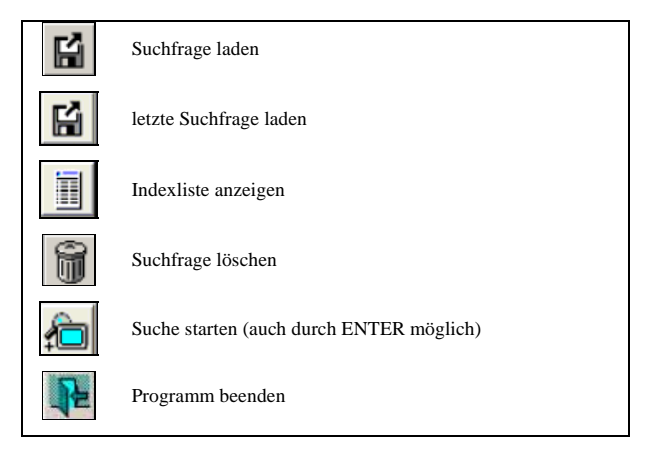

Unter der Icon-Leiste befindet sich die Suchmaske mit den Suchfeldern *Volltextsuche*, *Autorsuche* und *Schlagwortsuche*, die im Folgenden erklärt werden.

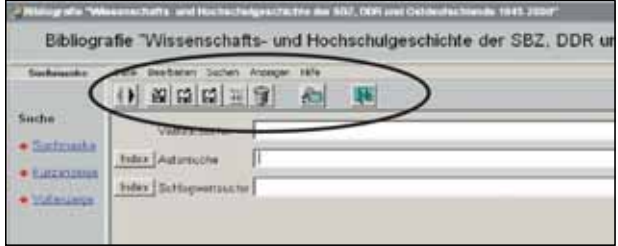

*Abbildung 3*: Icons der Suchmaske

Durch Einträge in das Suchfeld *Volltextsuche* können Sie nach beliebigen Begriffen innerhalb der gesamten Datenbank suchen. Durch-

 $10$ 

 $\alpha$ 

Dadurch werden Suchbegriffe auch dann gefunden, wenn sie nicht als erstes Wort auftreten; ebenso werden die Suchbegriffe auch als Teilwort gesucht. Es besteht darüber hinaus die Möglichkeit, im Suchfeld *Volltextsuche* die automatische Trunkierung an individuelle Suchstrategien anzupassen. Dazu ist der Suchbegriff mit Leerzeichen einzuschließen und der ganze Ausdruck mit Anführungszeichen zu umschließen.

*Achtung:* dabei auch an mögliche Kommata oder Punkte denken.

- *Beispiele:* "Akademien/Außeruniversitäre Institute" or "Hochschulen" (Indexsuche im Feld SCHLAGWORTSUCHE) " Akademien/Außeruniversitäre Institute " and "Hochschu
	- len" (Indexsuche im Feld SCHLAGWORTSUCHE) "Adler, Henri" (Indexsuche im Feld AUTORSUCHE, nur

die Nachweise für diesen Autor werden angezeigt)

"Adler" and "Lewin" (Suche im Feld VOLLTEXTSUCHE, sowohl der logische Operator als die Suchvariablen sind mit Leerzeichen einzuschließen)

- Im Suchfeld *Volltextsuche* findet keine automatische Trunkierung statt. In diesem Fall können Sie das Sternchen \* als Platzhalter zur Trunkierung verwenden.
	- *Beispiele:* Hochschul\* findet: Hochschulreform, Hochschultransformation, Hochschulbau usw. \*Hochschul\* - findet: Hochschulreform, Hochschultransformation, Hochschulbau, Fachhochschule \*Hochschule - findet: Hochschule, Fachhochschule

Zur Nutzung der Indexfunktion: Sie befindet sich links neben den Suchfeldern *Autorsuche* und *Schlagwortsuche*. Ein Klick auf den Index-Button öffnet die Index-

liste. Durch Doppelklick wird der jeweils markierte Ein-

12

Index Autorsuche

trag in die Suchmaske übertragen. Eine Mehrfachauswahl ist möglich. Die einzelnen Suchbegriffe werden dabei standardmäßig mit der or-Funktion verknüpft. Benötigen Sie die and-Funktion (d.h. Sie suchen Titel, die von mehreren AutorInnen gemeinsam veröffentlicht

worden sind), dann verknüpfen Sie die einzelnen Autorennamen mit *and*. Sie können aber auch frei einen Autorennamen in das Suchfeld eintippen.

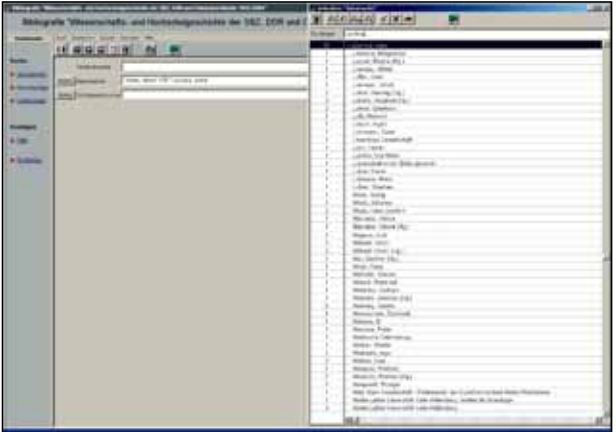

*Abbildung 4*: AUTORSUCHE mit Indexfunktion

Die Indexfunktion können Sie durch klicken auf das Icon Übersicht 1) abschließen.

Zur *Schlagwortsuche*: Jedem in der Datenbank verzeichneten Titel sind Schlagworte aus folgender **Schlagwortliste** zugewiesen:

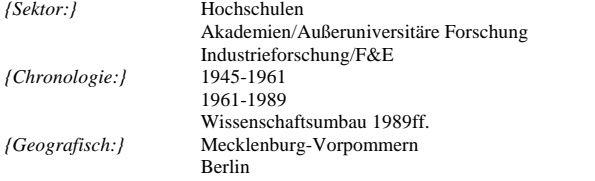

13

Bitte beachten Sie bei der Nutzung dieser Schlagwortliste für Recherchen zweierlei:

- Die Schlagwortliste ist aus heutiger Sicht und in heute üblicher Terminologie angelegt. Das heißt z.B., dass in der DDR betriebene Politikforschung unter dem Stichwort "Soziologie/Politikwissenschaft" verschlagwortet ist, obgleich es in der DDR keine Politikwissenschaft gab. Auch die Länder hatte es seit 1952 in der DDR nicht mehr gegeben; die einzelnen Titel sind dennoch unter den heute wieder existierenden Ländern in den heutigen Landesgrenzen verschlagwortet und nicht nach den 15 DDR-Bezirken, um eine minimale Übersichtlichkeit der Verschlagwortung sicherzustellen.
- Die fachliche Differenzierung wurde, gleichfalls aus Übersichtlichkeitsgründen, in Grenzen gehalten. Daraus ergibt sich, dass Disziplinen, die zwischen den Fächern angesiedelt sind, entsprechend verschlagwortet sind: also z.B. die Pharmazie mit "Humanmedizin" und "Chemie". (Im Übrigen können Buchtitel zur Pharmazie unter dem Stichwort "Pharmazie" bzw. "pharmaz\*" auch über die Volltextrecherche gesucht werden.)

Allgemein gilt, dass über die and-Verknüpfung intelligente Eingrenzungen der Suchanfragen vorgenommen werden können. Suchen Sie z.B. Literatur über das Frauenstudium in den technischen Wissenschaften, dann geben Sie im Suchfeld *Schlagwortsuche* die Schlagworte "16-Studium/Studierende" and "17-Gleichstellungspolitik/ Frauenförderung" and "37-Natur- und Ingenieurwissenschaften allgemein" ein. Suchen Sie z.B. Literatur zur Universität Rostock in der Nachkriegszeit, dann geben Sie die beiden Schlagworte "08- Mecklenburg-Vorpommern" and "05-1945-1961" ein und verknüpfen beide Schlagworte mit *and*.

Anschließend wählen Sie aus Ihrer Trefferliste in der nachfolgend beschriebenen Weise die Titel, welche ihr speziell interessierendes Thema betreffen.

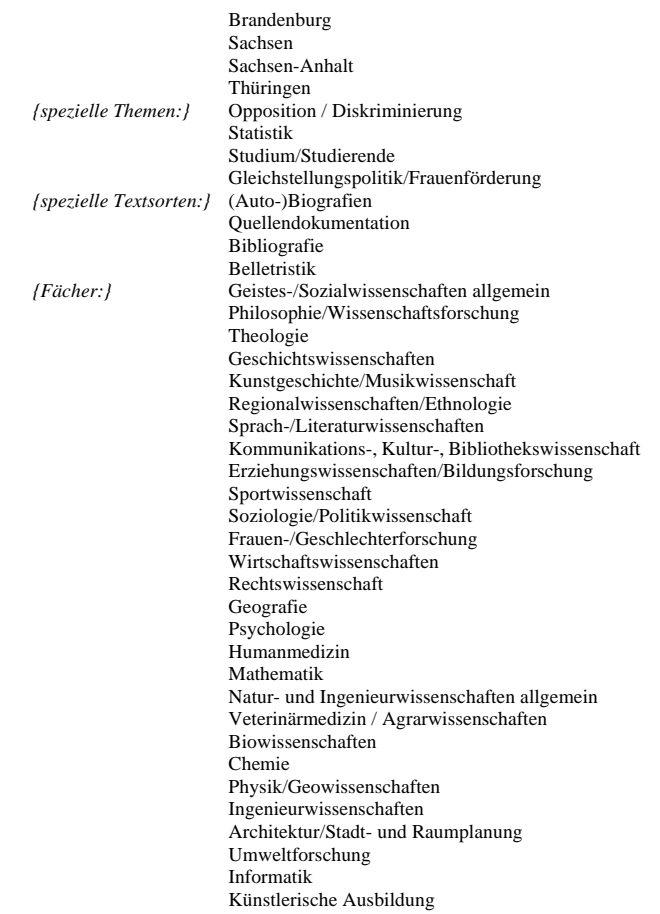

14

Die Recherche starten Sie mit Klick auf das Icon **FUCH** oder durch

die Betätigung der ENTER-Taste. Es öffnet sich das Fenster *Kurzanzeige*. Bibliografie "Wasenschafts- und Hochschulgeschichte der SBZ. DDR und Ostdeutschlands 1945-2007"

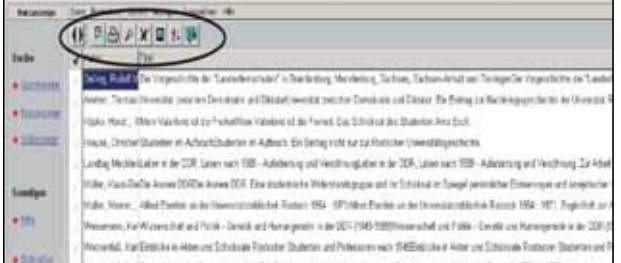

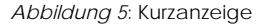

In der *Kurzanzeige* wird das Rechercheergebnis in den Feldern **Autor** und **Titel** aufgelistet.

Die Icons in der Funktionsleiste haben sich nun geändert (s. Übersicht 2). Folgende Funktionen werden angeboten:

*Übersicht 2:* Icon-Belegung in der Kurzanzeige

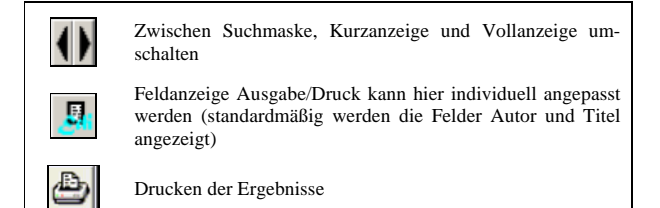

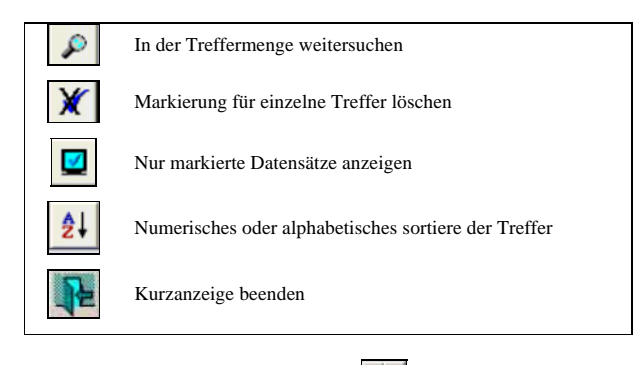

Durch das Betätigen des Umschalters **gelangen** Sie zur *Vollanzeige*.

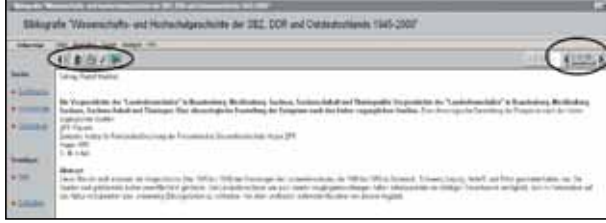

*Abbildung 6*: Vollanzeige

Die Icons in der Funktionsleiste haben sich geändert (s. Übersicht 3). Folgende Funktionen werden angeboten:

*Übersicht 3:* Icon-Belegung in der Vollanzeige

Zwischen Suchmaske, Kurzanzeige und Vollanzeige umschalten

17

cken, um relevante Nachweise zu markieren (mit einem Lesezeichen versehen).

**Hinweis:** Wesentlich effizienter lassen sich relevante Nachweise identifizieren, in dem Sie im Menü *Anzeigen* die Einstellung *Bild teilen* wählen. Bei dieser Bildschirmeinstellung werden gleichzeitig Kurz- als auch Vollanzeige eingeblendet. Die

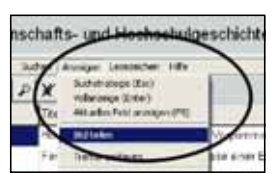

relevanten Nachweise können dann in der Vollanzeige angesehen und bei Bedarf ohne weiteres Umschalten in der Kurzanzeige markiert werden (Abb. 7).

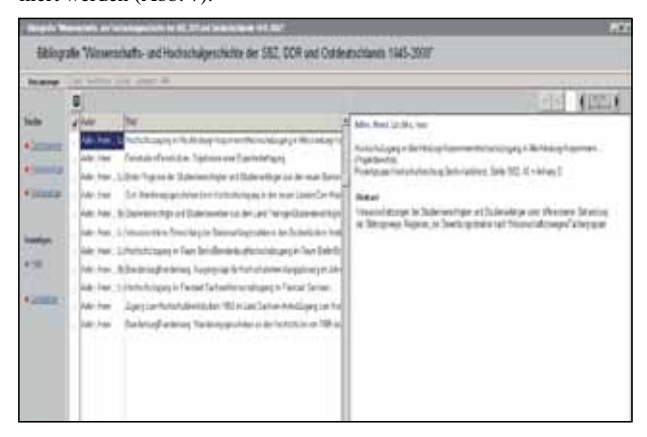

*Abbildung 7*: Bild teilen

Reduzieren Sie die Kurzanzeige auf die relevanten Einzelnachweise:

*(b) Treffer eingrenzen* 

Sie können mit dem Icon 'Suchen' eine **Folgerecherche** durchführen, um ein bereits erzieltes Ergebnis weiter einzuengen. Die Su-

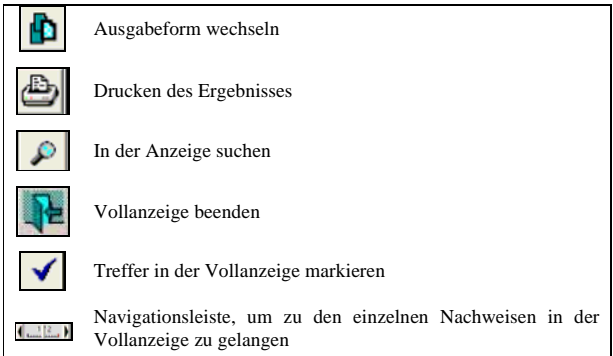

### 2.2.3. Umgang mit dem Rechercheergebnis

#### *(a) Trefferanzeige*

Das Suchergebnis wird zuerst in der **Kurzanzeige** dargestellt. Diese kann nach Autor und Titel (auf- oder absteigend) sortiert werden

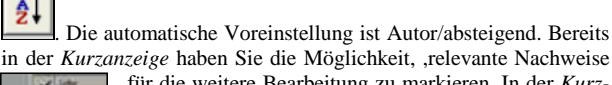

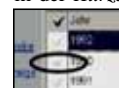

für die weitere Bearbeitung zu markieren. In der *Kurzanzeige* markieren Sie die relevanten Nachweise durch anklicken des Hakens vor dem Nachweis.

Darüber hinaus haben Sie auch die Möglichkeit, sich das Rechercheergebnis in der *Vollanzeige* anzeigen zu lassen. In

die Vollanzeige wechseln Sie über den Umschalter **oder durch** Doppelklick auf den Nachweis. In der Voll-

18 anzeige haben Sie gleichfalls die Möglichkeit, relevante Nachweise für die weitere Bearbeitung zu markieren. Dazu können Sie den Hake oben rechts im Bildschirm ankli-

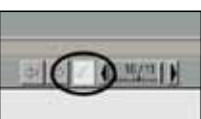

che wird dann nur innerhalb der bisherigen Treffermenge durchgeführt.

*(c) Treffer speichern und ausdrucken* 

Sowohl in der Kurz- als auch in der Vollanzeige können Sie einzelne

Treffer der Trefferliste ausdrucken . Um die relevanten Treffer weiter verarbeiten zu können, empfiehlt sich folgende Strategie:

- 1. Sehen Sie sich die Einzelnachweise in der Vollanzeige an.
- 2. Relevante Einzelnachweise sollten in der Kurzanzeige markiert werden  $\blacktriangledown$
- 3. Nachdem alle relevanten Einzelnachweise markiert wurden, re-

duzieren Sie die Kurzanzeige auf die markierten Treffer

4. Oberhalb der Icon-Leiste befinden sich selbsterklärende Pulldown-Menüs. Damit Sie mit Ihrer thematischen Recherche weiterarbeiten können (z.B. in Textverarbeitungsprogrammen), nutzen Sie die *Exportfunktion* im Menü DATEI: Klicken Sie DA-TEI und wählen Sie EXPORT. Alternativ und einfacher drücken

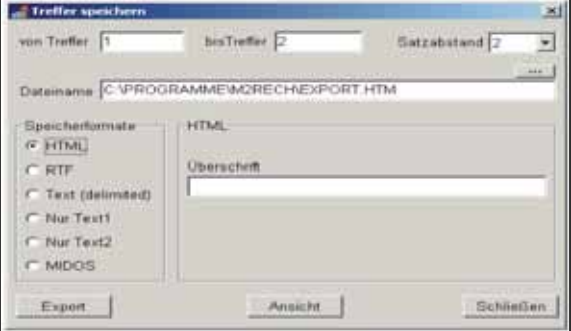

 $20$ 

Sie die Taste *F 11* Ihres Rechners. Es öffnet sich nun das hier abgebildete Fenster. Jetzt können Sie die relevanten Einzelnachweise in andere Speicherformate (HTML, RTF, Text [delimited], Text oder MIDOS) exportieren. Den automatisch vorgeschlagenen Dateinamen\Pfad können Sie dabei ändern. Dann lässt sich mit dem Rechercheergebnis in den anderen Speicherformaten weiterarbeiten.

#### *Beispiele:*

/1/ Adler, Henri; Lischka, Irene

# **Hochschulzugang in Mecklenburg-Vorpommern.**

 (Projektberichte 1/1992) Projektgruppe Hochschulforschung Berlin-Karlshorst Berlin 1992 S: 48 + Anhang

#### **Abstract**

 Vorausschätzungen der Studienberechtigten und Studienanfänger unter differenzierter Behandlung der Bildungswege, Regionen, der Bewerbungsstruktur nach Wissenschaftszweigen/Fächergruppen.

#### /2/ Adler, Henri; Lischka, Irene

**Erste Prognose der Studienberechtigten und Studienanfänger aus den neu-en Bundesländern bis 2010.** 

 (Projektberichte 2/1991) Projektgruppe Hochschulforschung Berlin-Karlshorst, Berlin 1991

 $S: 84 +$  Anhang **Abstract**

 Die Veröffentlichung bietet einen Überblick über die Ausgangssituation und Rahmenbedingungen der Studienanfängerzahlen, die demographische Entwicklung, eine Prognose der Studienberechtigten für die einzelnen Länder und die Gesamtheit der ostdeutschen Länder einschließlich Ostberlin sowie eine Progno-se der Studienanfänger nach selbigem Prinzip. Schwierigkeiten bei der Prognose ergeben sich durch die Bilanzierung und Limitierung der Zugänge zu den Hoch-<br>schulen und ihren Vorbereitungswegen in der DDR, so daß noch keine unge-<br>steuerten, sich selbst regulierenden Trends erkennbar sein können. Die E lungen der Studienberechtigten und Studienanfängern werden im Anhang tabel-larisch dargeboten.

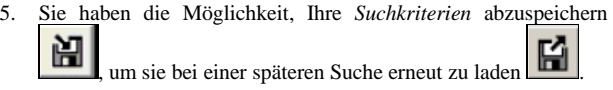

 $21$ 

#### **3. Das Literaturfeld "Ostdeutsche Hochschul- und Wissenschaftsgeschichte"**

Die Fülle der hier bibliografisch dokumentierten Druckerzeugnisse provoziert die Frage danach, was unterdessen, 15 Jahre nach dem Ende der DDR, als deren Ertrag bilanziert werden kann. Zu fragen ist, ob sich neben oder in den elaborierten Beschreibungen auch ambitionierte Erklärungen für die Funktionsweise von Hochschule und Wissenschaft in der DDR finden lassen – Erklärungen, welche die Entwicklung und Ergebnisse auf diskutierbare Begriffe bringen, theoretisch anschlussfähig sind oder/und über den singulären ostdeutschen Fall hinaus unser Wissen erweitern: etwa zu Steuerung(smöglichkeiten) von Wissenschaftsentwicklung, zur Funktionsweise von Wissenschaft als Sozialsystem oder zur Implementation von Innovation in Großorganisationen. Gewiss hat alle stattgefundene Geschichte zunächst einmal immer das Recht, geschrieben zu werden. Daneben aber muss interessieren, was die DDR-Wissenschaftsgeschichte an Erkenntnissen darüber zu liefern vermag, wie Wissenschaft funktioniert bzw. wodurch verhindert wird, dass sie funktioniert – also an Erkenntnissen, die auch über den historischen Einzelfall hinaus Interesse beanspruchen dürfen.<sup>4</sup>

Eine Sortierung des Literaturfeldes zum Thema kann zahlreiche Unterscheidungen zu Grunde legen, etwa die nach methodischen Ansätzen oder nach erkenntnisleitenden Interessen. Ebenso können die disziplinhistorischen von institutionengeschichtlichen und diese wiederum von wissenschaftssoziologischen Arbeiten abgesetzt werden. Es finden sich Fallstudien wie Gesamtdarstellungen, quantitativ wie qualitativ orientierte Untersuchungen, Arbeiten externer und interner Autorinnen und Autoren. Um sowohl den Überblick zu bewahren

 $\overline{a}$ 

#### 2.2.4. Tastenbelegung

*Übersicht 4:* Tastenbelegung

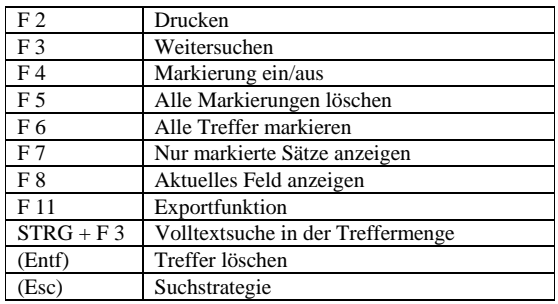

 $22$ 

wie die Vielfalt kenntlich werden zu lassen, soll hier eine Differenzierung nach Themengruppen und Textsorten vorgenommen werden.

Zunächst lassen sich prinzipiell zwei Entstehungskontexte der in Rede stehenden Bücher unterscheiden: der Forschungs- vom Erinnerungskontext. Zwar gibt es im Einzelfall auch Überschneidungen, doch typischerweise können die meisten Bücher einem dieser beiden Kontexte zugeordnet werden. Beide haben ihre Berechtigung, sind aber selbstredend unterschiedlich zu bewerten. Die Zeitzeugenbetrachtung liefert eher Erfahrungen, die aus der Unmittelbarkeit des Erlebens gespeist sind. Dagegen ist der Blick des forschenden Analytikers durch die Vor- und Nachteile der Distanz zum Gegenstand und der quellenvermittelten Kenntnisnahme gekennzeichnet.

Texte, die dem Erinnerungskontext entstammen, beziehen ihren Wert in der Regel aus ihrem zeitdokumentarischen Charakter, also der Authentizität des Erinnerten. Typische Textsorten sind hier Erlebnisberichte und Autobiografien. Sie können als Quellen genutzt werden, die häufig Informationen bereithalten, welche andernorts – etwa in Akten – nicht verfügbar sind. Sie liefern zudem Material zur Dekodierung von Akten und DDR-Originalveröffentlichungen. Das kann die Freilegung von Subtexten erleichtern. Gleichwohl ist hier zu beachten, dass sich die Autoren und Autorinnen dieser Literatur häufig in einem hermeneutischen Dilemma befinden: Ihre zentrales Schreibmotiv ist oft subjektive Betroffenheit, diese dominiert nicht selten die Betrachtungen über implizite Annahmen, sozialisationsgesteuerte Ausblendungen und dgl., und das wiederum kann die kognitiven Vorgänge in solcher Weise prägen, dass Objektivierung und damit intersubjektive Nachvollziehbarkeit der Betrachtungsergebnisse eingeschränkt oder unmöglich wird.

Bei Texten, die dem Forschungskontext entstammen, sollten Leser und Leserinnen zum ersten auf die fachliche Herkunft der Arbeiten achten, da in historischen Selbstbeschreibungen der Einzeldisziplinen, in Sozialwissenschaften und in der Geschichtswissenschaft je unterschiedliche Konstruktionsweisen historischer Vorgänge gepflegt werden. Zum zweiten muss im Einzelfall unterschieden werden, ob

<sup>4</sup> Vgl. dazu auch die einschlägige Bibliografie zur Hochschul- und Wissenschaftsgeschichte der vormals kommunistischen Länder Osteuropas (ohne DDR): Peer Pasternack, Wissenschaft und Hochschule in Osteuropa: Geschichte und Transformation. Bibliografische Dokumentation 1990–2005, HoF Wittenberg, Wittenberg 2005, 132 S., ISBN 3-937573-04-6.

es sich um eine Dokumentation von Zeitzeugnissen oder um die analytische Durchdringung von Quellen handelt: Die dokumentarische Erschließung eines Themas kann wertvoll sein, ist aber noch keine historiografische Bearbeitung im Sinne der Erzeugung verdichtender Darstellung oder geschichtlicher Erklärung.

Soll die Vielfalt der Textsorten überschaubar werden, empfiehlt es sich, sie eingangs thematisch danach zu differenzieren, ob sie sich primär mit der DDR-Wissenschaftspolitik oder mit der DDR-Wissenschaft befassen. In der ersten Gruppe – Darstellungen zu Funktionsweisen und Wirkungen der DDR-Wissenschafts- und Hochschulpolitik – finden sich vornehmlich folgende Textsorten: Dokumentationen zu wissenschaftspolitischen Entscheidungsstrukturen, Analysen zu wissenschaftspolitischen Entscheidungsstrukturen, (Auto-)Biografien von Wissenschaftsfunktionären und wissenschaftspolitisch einflussreichen Forschern und Forscherinnen sowie sozialgeschichtlich und herrschaftsanalytisch orientierte Darstellungen, darunter auch einzelne belletristische Titel.

In der zweiten Gruppe – Darstellungen zu *inhaltlichen* Entwicklungen der DDR-Wissenschaft – lassen sich fachunspezifische Darstellungen von solchen zu Fächergruppen bzw. Einzelfächern unterscheiden. Fachunspezifische Darstellungen sind insbesondere Hochschulgeschichten. Diesen haften häufig die typischen Mängeln dieser Textsorte an: Entweder werden in Verantwortung der Fakultäten verfasste Fakultätsgeschichten aneinandergereiht, die sich chronologisch an den Professurbesetzungen abarbeiten und vornehmlich als Erfolgsgeschichten geschrieben sind. Oder sie stellen Sammelbände dar, in denen die Themen der Einzelbeiträge der aktuellen Verfügbarkeit von Autoren geschuldet war, so dass eine irgendwie geartete Systematik systematisch ausgeschlossen ist.

Vielfältiger fallen die Textsorten im Bereich der Bearbeitung von Fächergruppen bzw. Einzelfächern aus. Dort finden sich Bibliografien, Dokumentationen von zeitgenössischen Zeugnissen zu Einzelfächern, Analysen zu einzelnen Fächern bzw. Fächergruppen, vereinzelte Wiederveröffentlichungen bzw. Erstveröffentlichungen in der DDR entstandener Werke, in Einzelfällen auch Werkausgaben, Ana-

25

tails sinnvollerweise durch weiter gefasste Betrachtungshorizonte ergänzt werden sollte.

Die unterschiedliche Intensität, mit der die DDR-Geschichte der Einzelfächer aufgearbeitet ist, hängt – da die Aufarbeitung von Disziplingeschichte typischerweise zu einem Großteil innerhalb der jeweiligen Disziplin betrieben wird – auch wesentlich mit den Verhältnissen innerhalb der Einzelwissenschaften zusammen.

So bemühten sich die Natur- und Ingenieurwissenschaften, die kleinen geisteswissenschaftlichen Fächer ebenso wie die Wirtschaftswissenschaften in sehr überschaubaren Größenordnungen um ihre jeweilige DDR-Geschichte. Sprach- und Literaturwissenschaften, Psychologie und die Rechtswissenschaft waren sichtbar stärker engagiert. Allerdings verblasst der nun auch nicht überbordende Umfang ihrer fachgeschichtlichen Aktivitäten ein wenig, wenn er vor dem Hintergrund ihrer – mit Ausnahme der Psychologie – beträchtlichen Größe sowohl in der DDR wie im heutigen Deutschland gesehen wird. Die Gründe sind verschiedene.

Rechts- und Wirtschaftswissenschaft sahen und sehen sich nicht als eigentliche Erben ihrer DDR-Vorgänger. Dies führte zu einer nur gering ausgeprägten Neigung, sich mit deren Vertretern auseinander zu setzen. Zur DDR-Rechtswissenschaft immerhin gibt es gleichwohl einige Untersuchungen. Allerdings sind diese stärker ein Nebeneffekt der Analyse des DDR-Rechtssystems – die sehr intensiv betrieben wurde – denn Ausdruck ausgeprägten wissenschaftsgeschichtlichen Interesses.

In den Sprach- und Literaturwissenschaften, den Kleinen Fächern, der Psychologie sowie den Natur- und Ingenieurwissenschaften hatte die relative DDR-geschichtliche Enthaltsamkeit bislang andere Gründe. Diese Disziplinen sahen sich in der Öffentlichkeit hinsichtlich ihrer DDR-Vergangenheit keinen oder mäßigen und dann nur zeitweiligen politischen Anfragen ausgesetzt. Ihr wissenschaftliches Prestige war, im Unterschied zu einigen anderen Disziplinen, zumindest nicht in Grund und Boden diskreditiert. Es mangelte also bisher an unmittelbarem Klärungsdruck. In den Kleinen Fächern tritt als limitierender Umstand deren geringe Größe hinzu. Diese schränkt

lysen zum Werk einzelner Wissenschaftler/Wissenschaftlerinnen, akademische Festschriften für Jubilare, Biografien bzw. Autobiografien von Forschern und Forscherinnen, institutsgebundene Darstellungen fachlicher Entwicklungen in Gestalt von Institutsgeschichten (einzelne Hochschulinstitute bzw. einzelne außeruniversitäre Institute), Belletristik sowie Dokumentationen von Debatten in und zu einzelnen Fächern, die nach 1989 stattgefunden haben.

Inhaltlich fällt innerhalb dieser Vielfalt zweierlei auf: die teils extreme Detailliertheit der Themen sowie die unterschiedliche Intensität, mit der die DDR-Geschichte der Einzelfächer aufgearbeitet ist.

Die Detailliertheit der Behandlung wissenschaftsgeschichtlicher Themen ist zum einen der immensen Fülle des Materials und der erstmaligen Möglichkeit, es durchgehend restriktionsfrei zu bearbeiten, geschuldet. Zum anderen ist diese Detailliertheit auch wissenschafts- bzw. hochschultypisch. So lassen z.B. einzelne Hochschulinstitute, unabhängig von ihrer wissenschaftlichen Bedeutung und Ausstrahlung in Vergangenheit und Gegenwart, Jubiläumsanlässe nur selten vorübergehen, ohne eine institutsgeschichtliche Publikation zu produzieren. Dies geschähe auch unabhängig davon, ob ein Teil der Institutsgeschichte in den DDR-Jahrzehnten gelegen hat, verschafft diesen Veröffentlichungen nun aber eine auch DDR-forscherische Relevanz. Überdies wurde die Detailliertheit von Studien zur DDR-Wissenschaft dadurch befördert, dass die Konjunktur der Finanzierung von DDR-Forschung in den 90er Jahren auch sehr eng fokussierte Themenstellungen ermöglichte.

Allgemeine und verallgemeinernde Analysen indes, die sich z.B. auf die Wissenschaftssystemebene oder die Ebene fachübergreifender kognitiver Zusammenhänge begeben, sind selten. Mit dieser Feststellung wird eines nicht in Frage gestellt: die Untersuchung lokaler Entwicklungen einzelner Hochschulen oder Forschungseinrichtungen, die Analyse sehr kleiner, jedoch extrem ereignisverdichteter Zeiträume oder aber ganz speziell zugespitzter Problemstellungen – all dies hat unzweifelhaft seine Berechtigung. Es soll hier lediglich darauf hingewiesen werden, dass der analytische Zugriff auf die De-

 $26$ 

die Möglichkeiten, eigene Fachgeschichte zu bearbeiten, selbstredend ein. Ein – jedenfalls in der DDR – kleines Fach indes, nämlich die Theologie, insbesondere die evangelische, hebt sich hier deutlich ab: Die DDR-theologiegeschichtlichen Publikationen in Buchform erreichen das Dreifache dessen, was etwa zu den DDR-Wirtschaftswissenschaften vorliegt.

Andere Wissenschaften wurden – vergleichsweise – geradezu Epizentren disziplinhistorischer Selbstreflexion. Es betrifft dies vier geistes- und sozialwissenschaftliche Fächer: Erziehungs- und Geschichtswissenschaft, Soziologie und Philosophie, und es betrifft die akademische Medizin. Zwei dieser Fächer heben sich von den anderen zusätzlich dadurch ab, dass die Debatten nicht allein wissenschaftsintern geführt worden sind: Geschichtswissenschaft und Medizin schafften auf dem Wege diverser Skandalisierungen auch den Zugang auf den freien Markt der Nachrichtenpublizistik. Die Philosophie trat insbesondere dadurch hervor, dass sie zahlreiche Forschungs- und Publikationsprojekte zu den Häretikern ihres Faches – etwa Ernst Bloch, Wolfgang Heise, Peter Ruben, Lothar Kühne oder Wolfgang Harich – veranstaltete.

Zu all dem geben die zirka 3.000 Titel, die seit 1990 zu Wissenschaft und Hochschulen im Osten Deutschlands erschienen sind, detaillierte Auskünfte und haben zugleich exzellente Vorarbeiten geleistet, um weiter und tiefer dimensionierte Fragen zur DDR-Wissenschaft stellen und beantworten zu können. Den Zugriff darauf zu erleichtern ist das Anliegen der hier vorliegenden CD-ROM.